## **ONO SOKKI**

## DS-0221 FFT

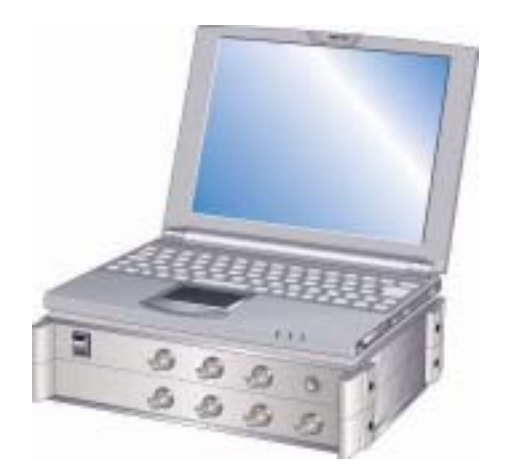

## 株式会社 小野測器

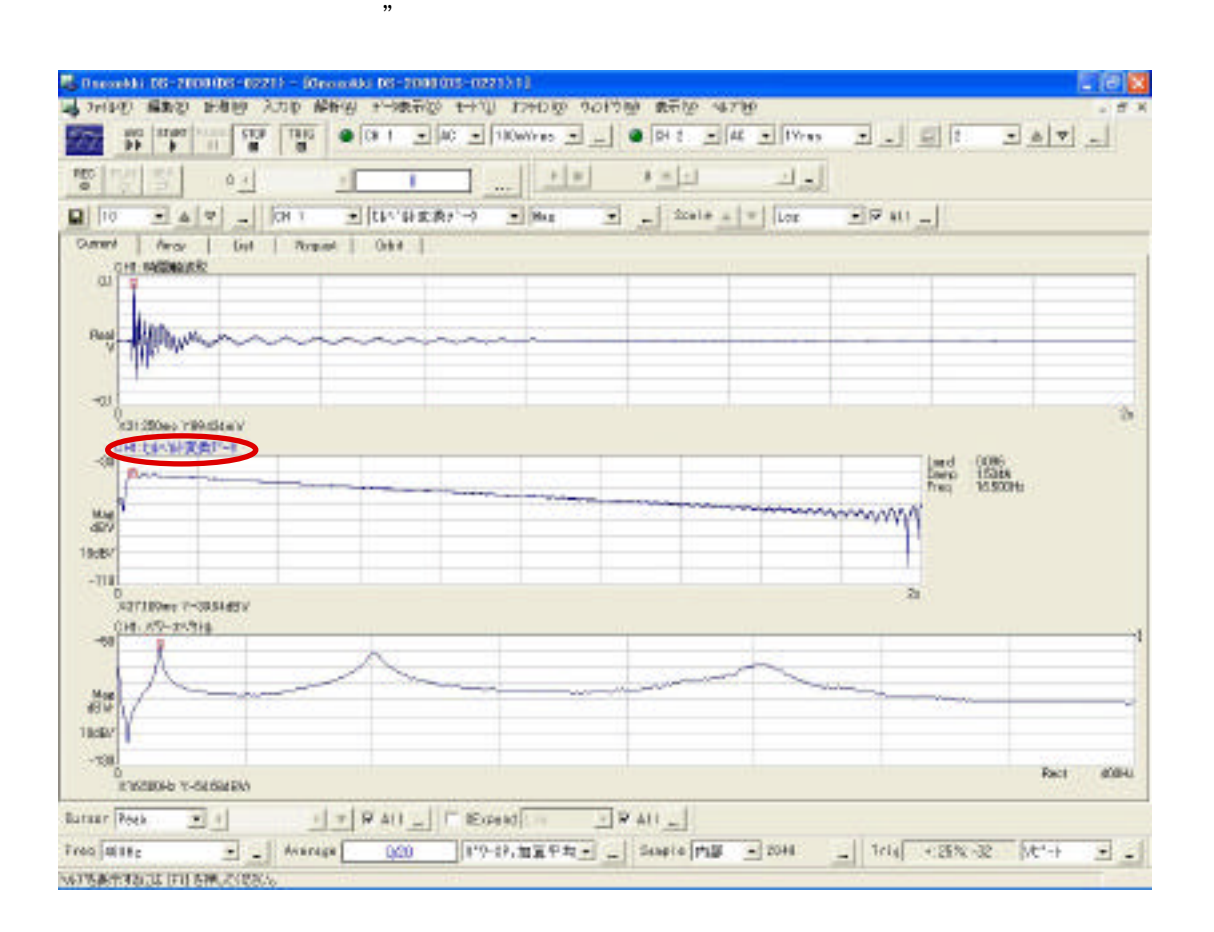

ヒルベルト変換を用いた時間軸波形の対数減衰率・減衰比の測定

トル波形にするとやりやすい。中波形の右側に2.で説明する"現在のデルタカーソ

入力10 解析(A) データ表示(D) モート チャンネル設定(C)... マスターチャンネル設定(M)... 周波数レンジ設定(F)...  $Ctr$  $F$ 電圧レン設定(V)...  $CtrI+I$ サソプル条件設定(S)... H为:条件設定(T)... 単位、校正(U)... ウィントウ(密関数)設定(W) 時間軸前処理設定(P)... 平均化処理設定(A)... リモートボックス(B)... Beep機能(E)... 信号出力設定(Q)... 外ムレコード信号出力 レコードメモリ設定(R)...

"Contracts", "organization", "organization", "organization", "organization", "organization", "organization", "organization", "organization", "organization", "organization", "organization", "organization", "organization", "

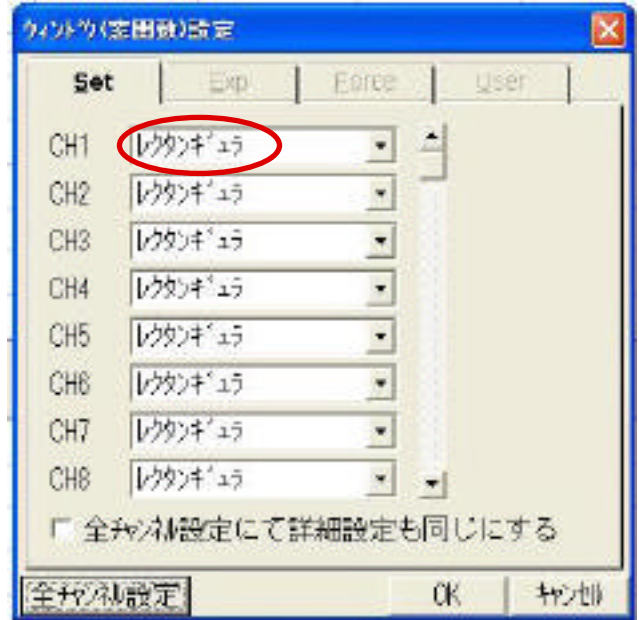

ド"STOP"

 $\mathcal{L}$  we are the system of  $\mathcal{L}$ 

 $\mathcal{R}$  and  $\mathcal{R}$  and  $\mathcal{R}$  are the  $\mathcal{R}$  and  $\mathcal{R}$ 

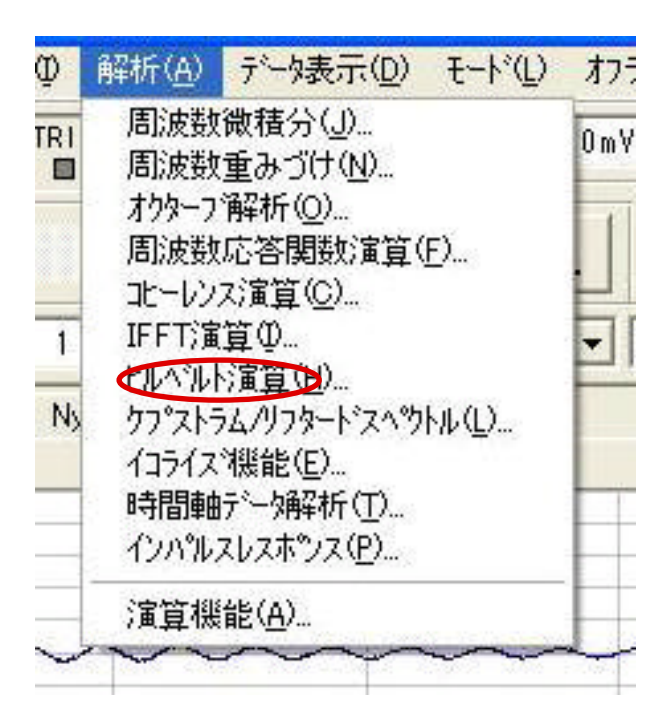

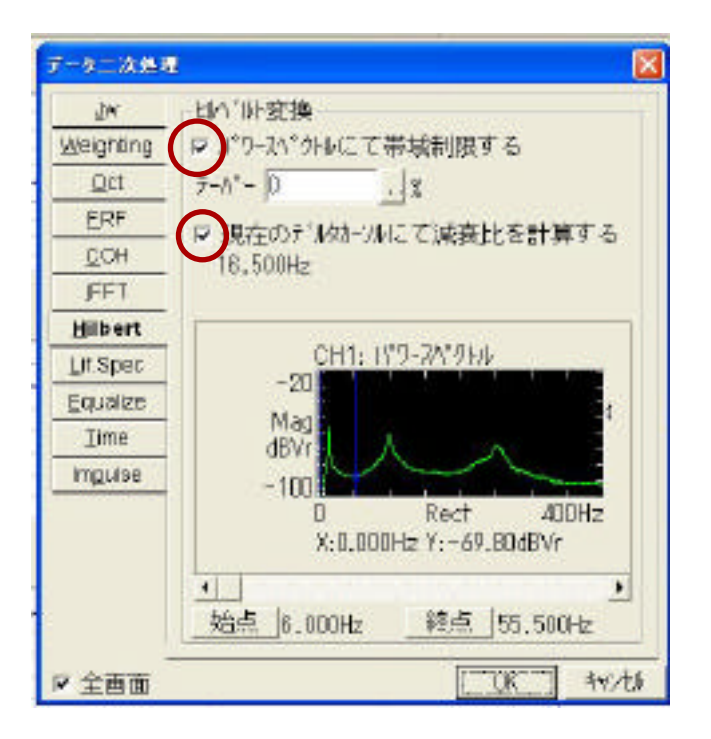

 $\mathcal{R}$ 

 $\blacktriangleleft \blacktriangleright$  (  $\blacktriangleleft \blacktriangleright$   $\blacktriangleleft \blacktriangleright$   $\blacktriangleleft \blacktriangleright$   $\blacktriangleleft \blacktriangleright$   $\blacktriangleright$   $\blacktriangleright$  $R$ 

 $\mathcal{D}$ 

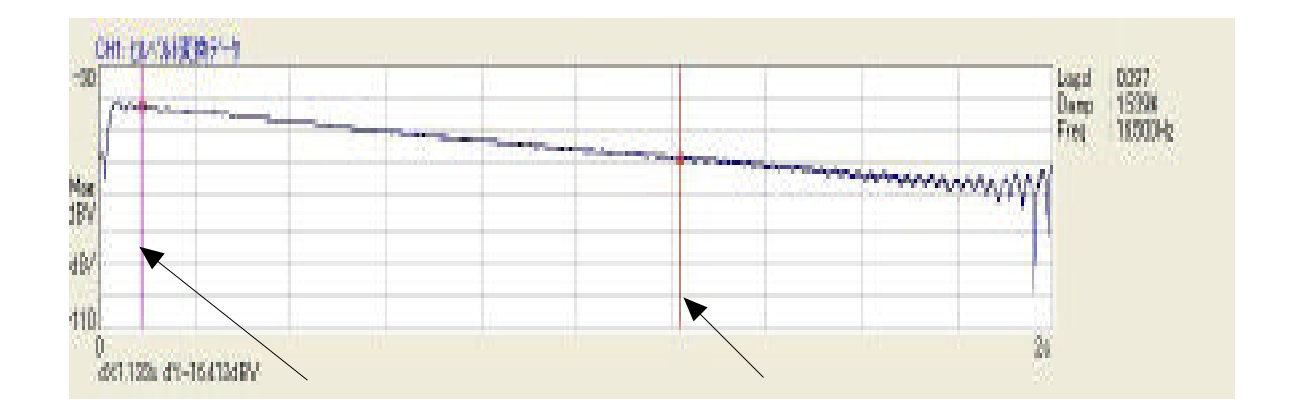

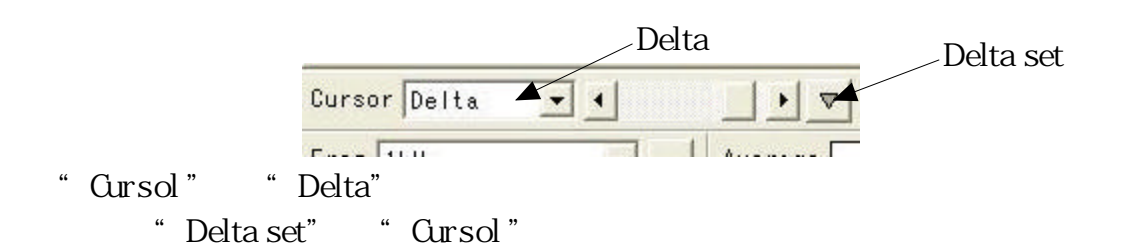

 $Log d$ Damp Freq.

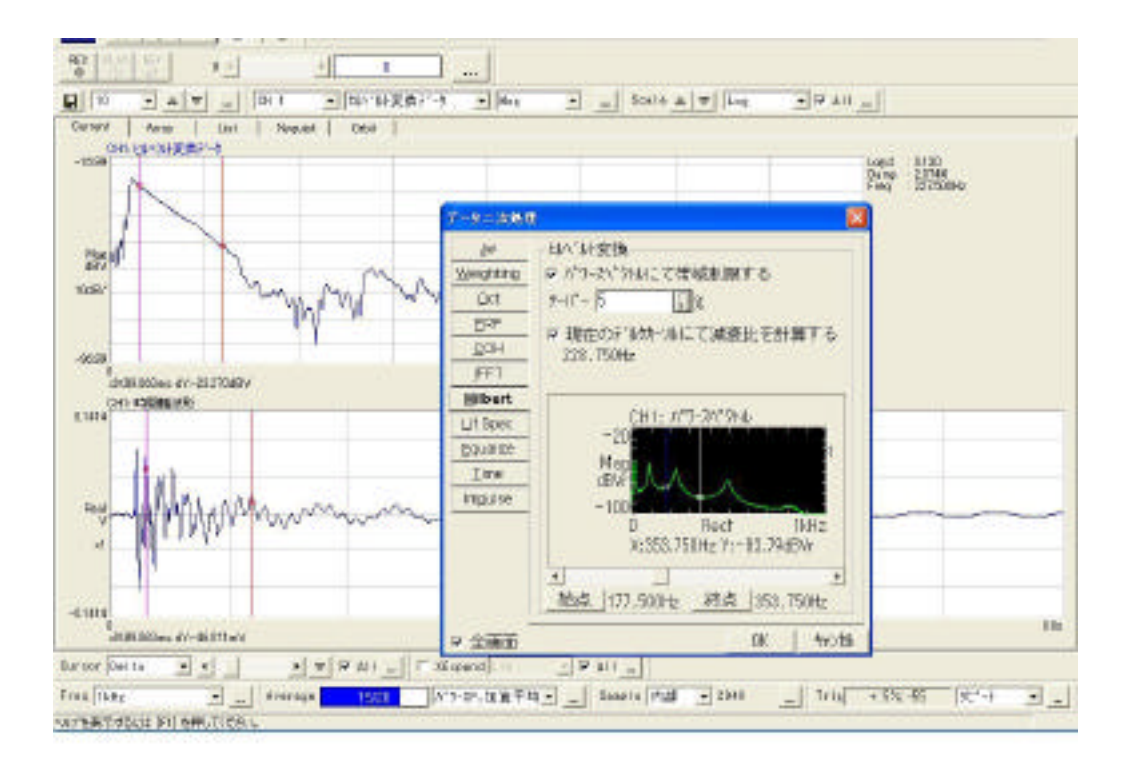

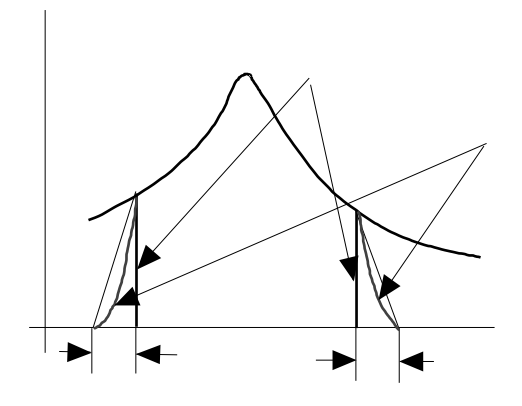

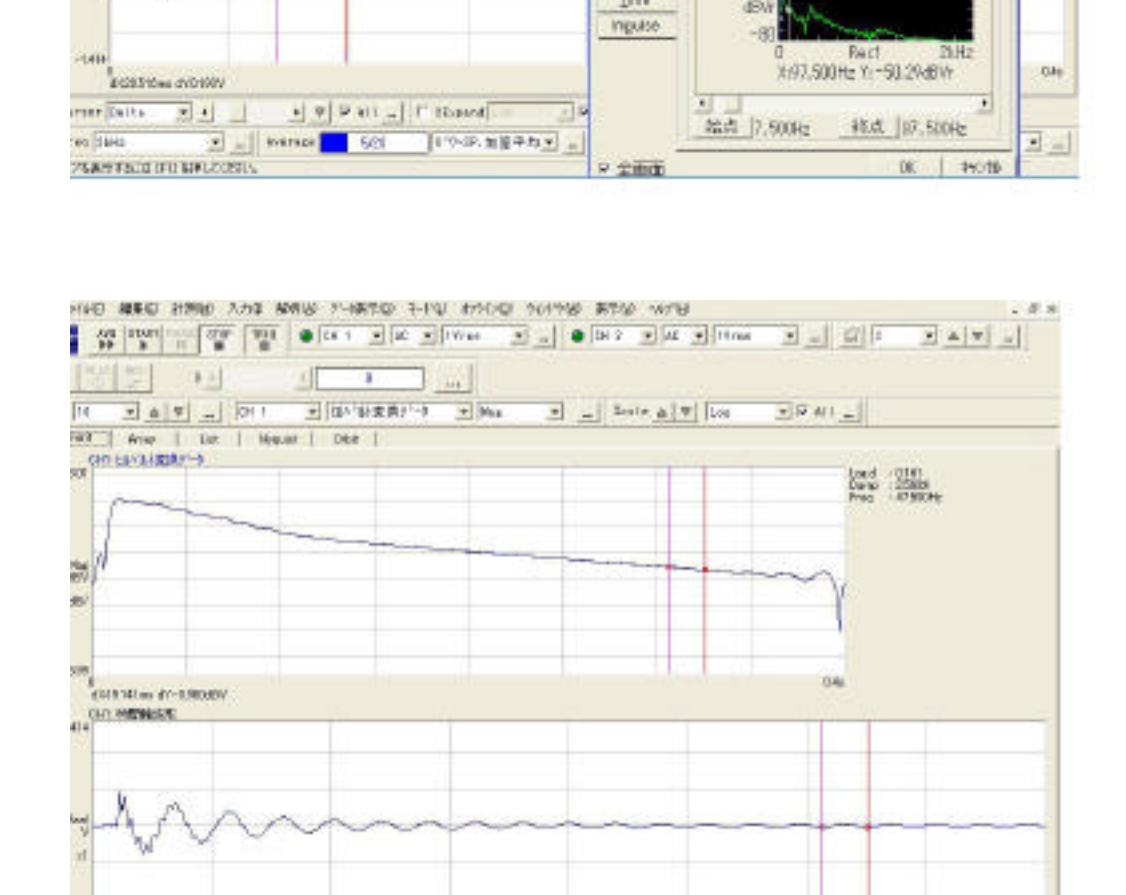

 $\frac{1}{\left\lceil \frac{1}{2}\right\rceil \left\lceil \frac{1}{2}\right\rceil} \cdot \frac{1}{2} \cdot \frac{1}{2} \cdot \frac$ 

**BIF FISCE INTERCTORES** 

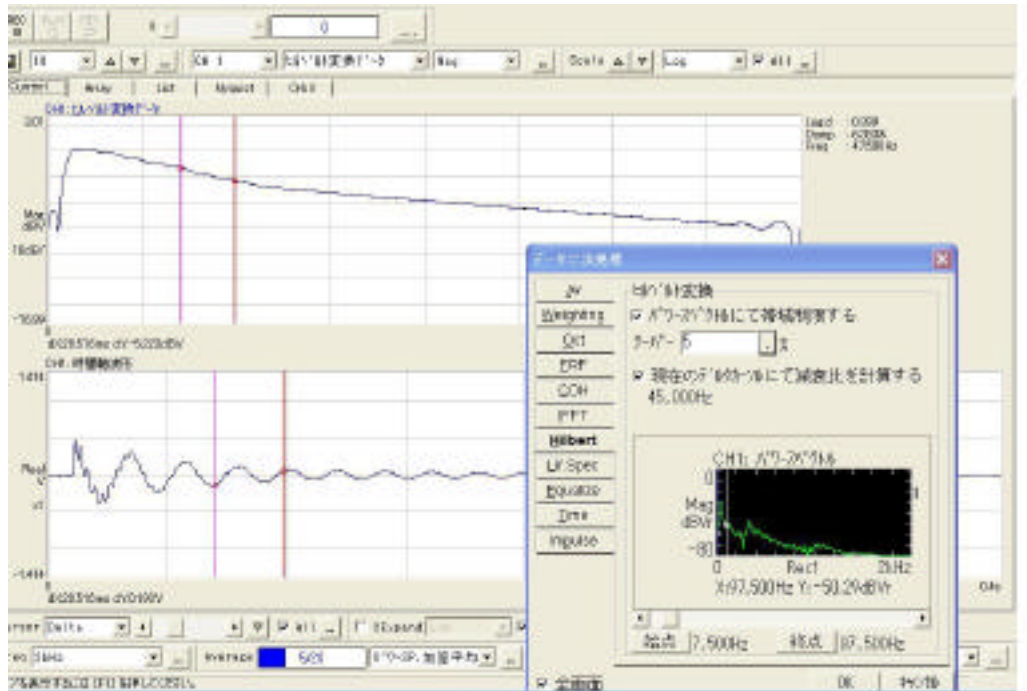

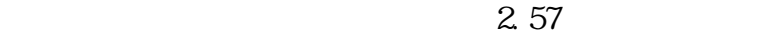

 $6.35$ 

 $0.6$